## **Введение в проектирование по предметной области (DDD)**

Бакулева Екатерина. Хозяшев Павел. Вылегжанин Михаил.

## **В начале было….**

Новый проект:

- Длительный жизненный цикл
- Сложная предметная область
- Высококвалифицированные разработчики
- Не надо всё реализовывать «вчера».

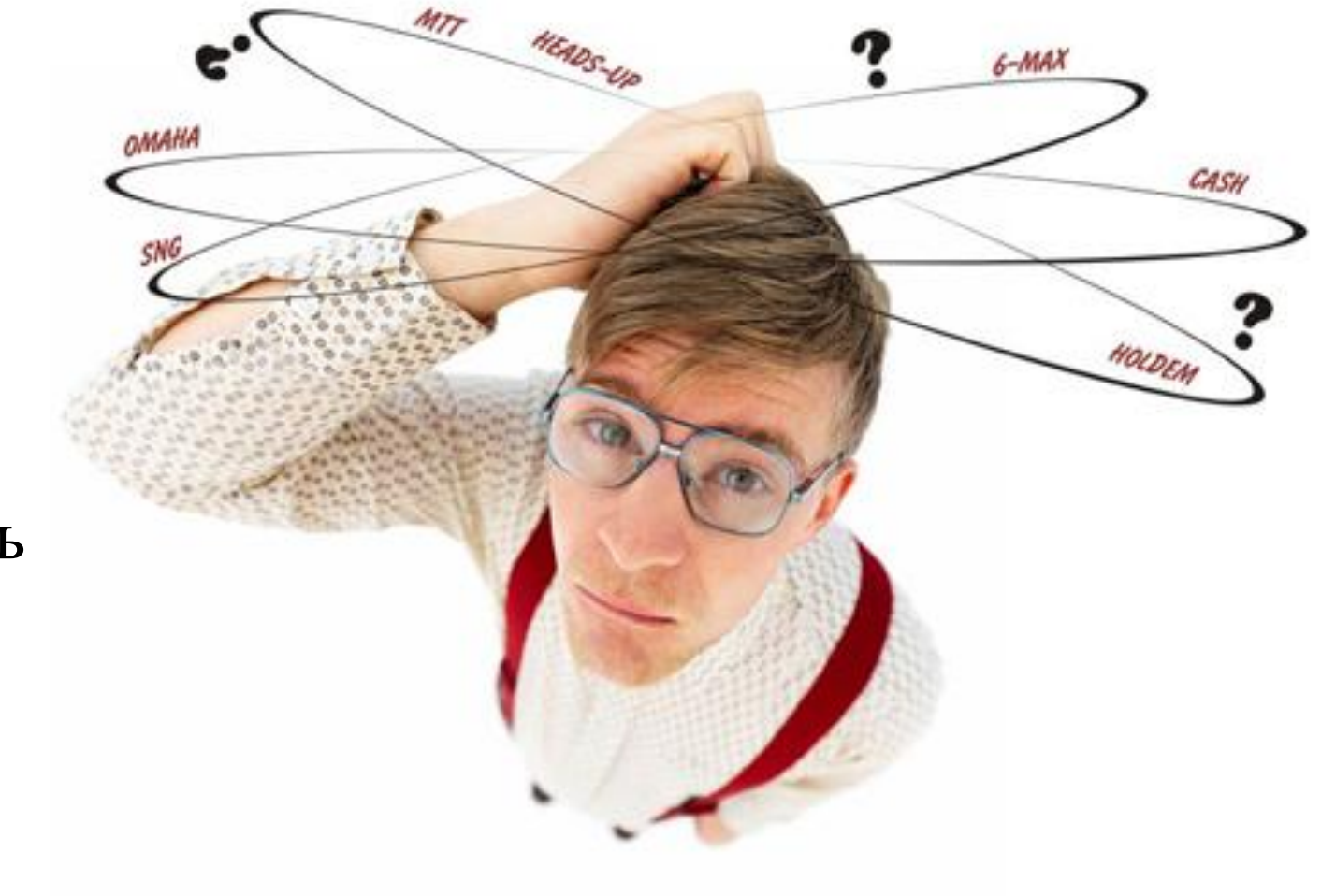

# **Определение DDD**

DDD (Domain Driven Design ) - предметноориентированная парадиг ма проектирования. В данной парадигме ключевым понятием является логика (бизнеслогика) вокруг которой строится приложение.

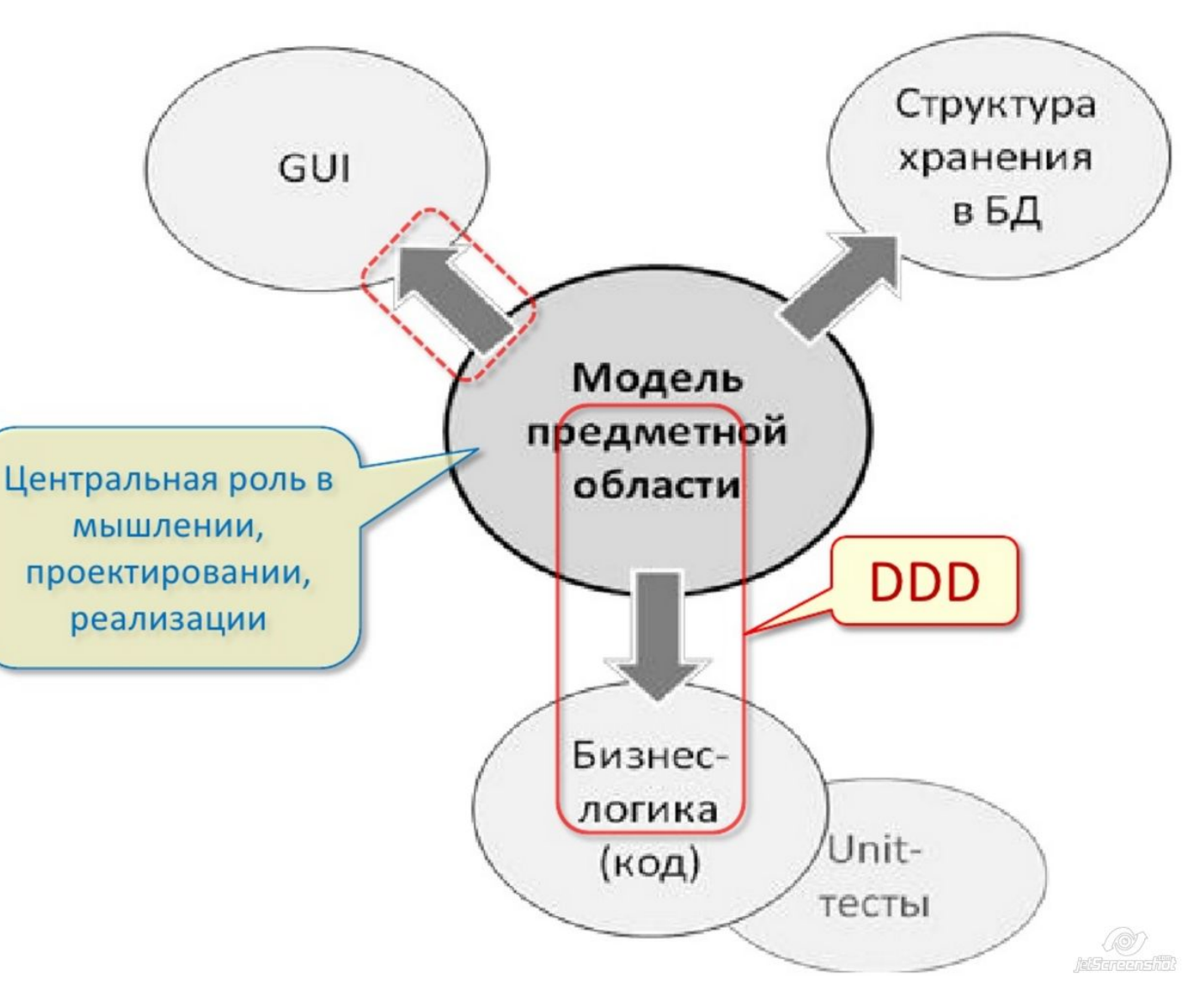

## **Плюсы и минусы, а везде ли использовать?**

#### **Плюсы:**

- Сокращает издержки на сопровождение программного продукта;
- Сокращает издержки на документирование;
- Легкая адаптация приложения к изменениям в предметной области;
- Разработчики понимают предметную область.

#### **Минусы:**

- Требует высокой квалификации разработчиков;
- Требует много времени на анализ информации и построение модели;
- В большинстве случае требует совместной работы разработчика и специалиста.

## **DDD. Основные понятия**

- **Domain Model (Модель)-** это структурированные знания, которые связаны с определенной предметной CORE областью.
- **Core domain (cмысловое ядро)** - часть домена, имеющая первостепенное значение для выполнения главной задачи.

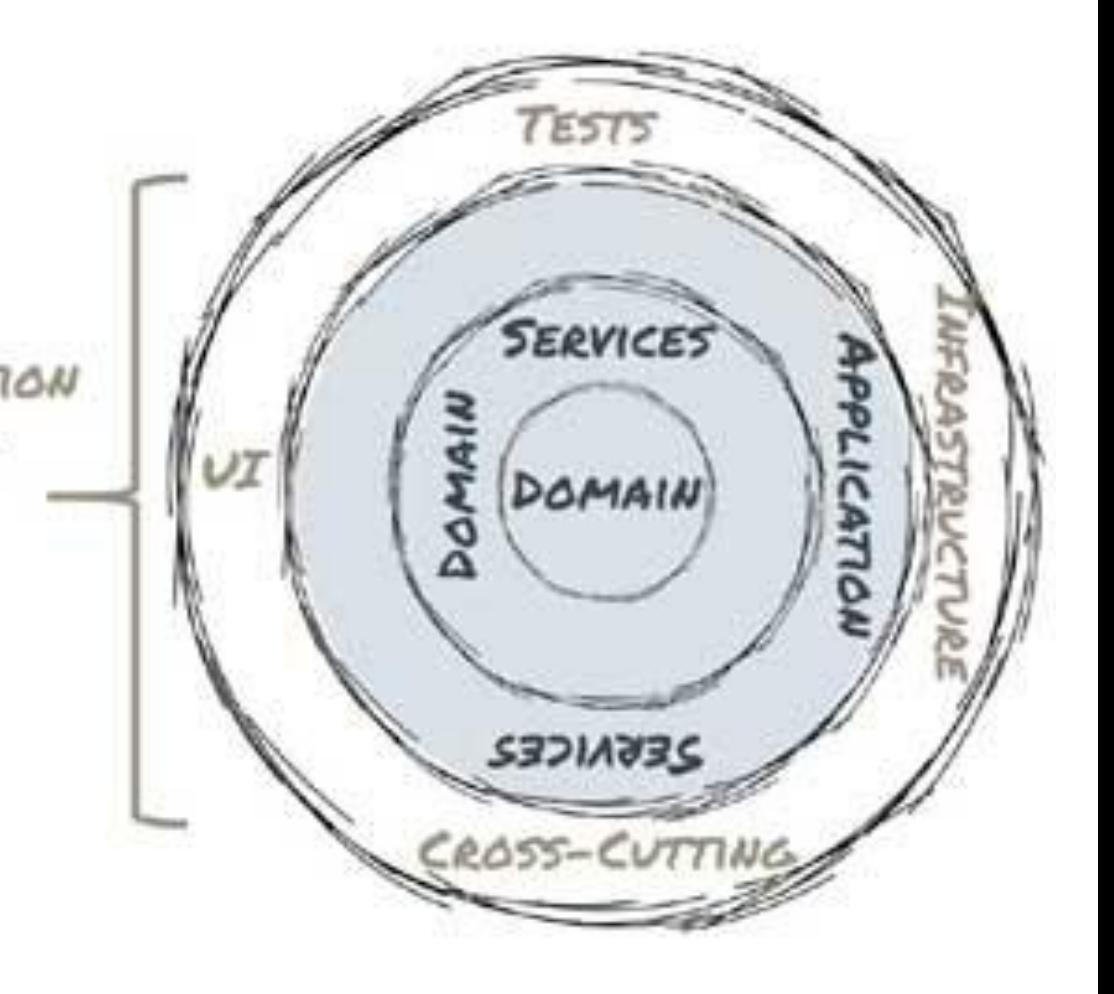

#### **CUSTIS**

#### Основная идея DDD

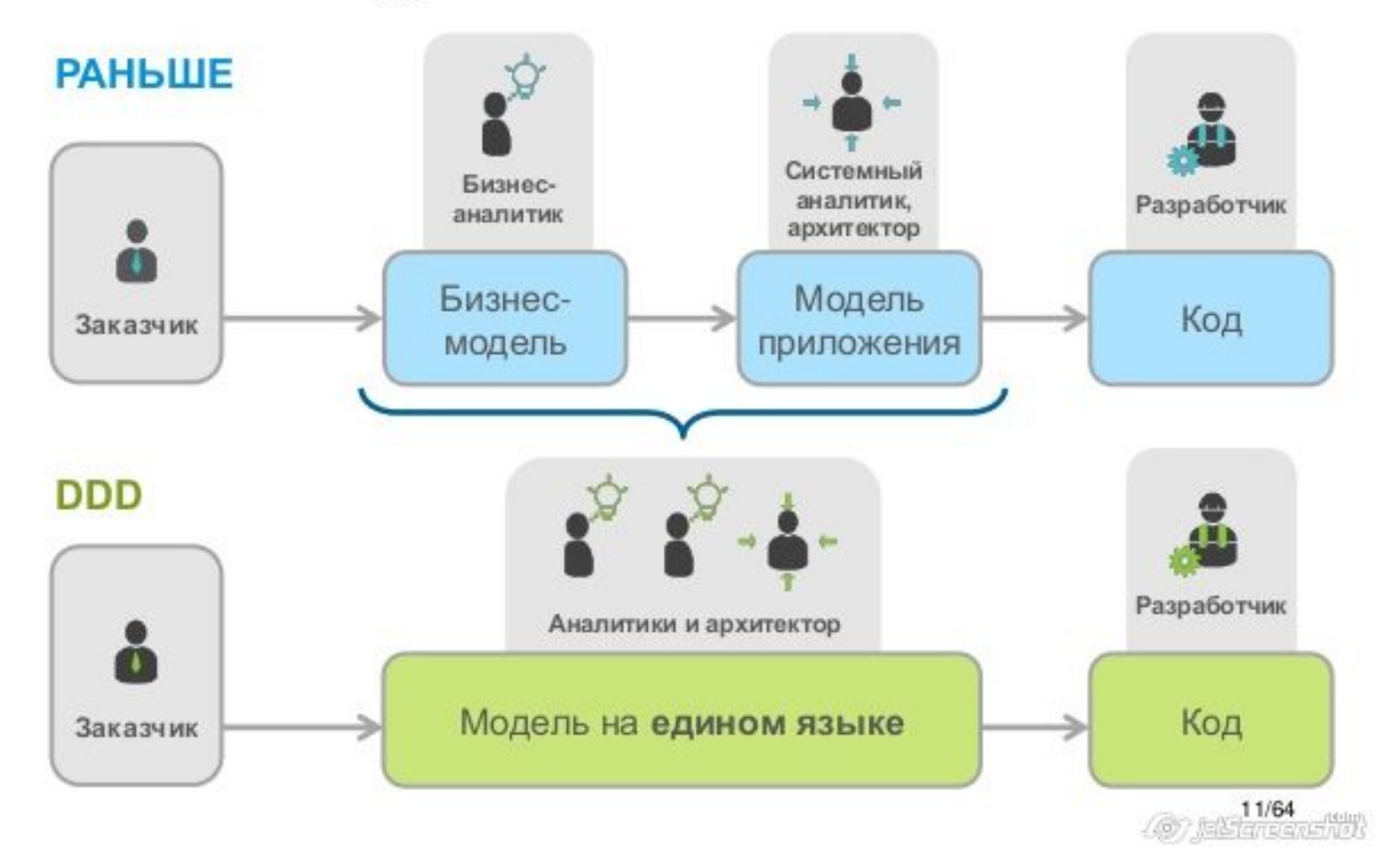

## **Единый язык**

**Единый язык -** общий и понятный всем, как специалистам так и разработчикам, язык общения. Является хранилищем переработанных знаний о предметной области и включает:

- название принципов высокоуровневой организации;
- имена классов, основных операций, шаблонов, модулей;
- •метафорический образ системы;
- любые другие термины\словари используемые в модели.

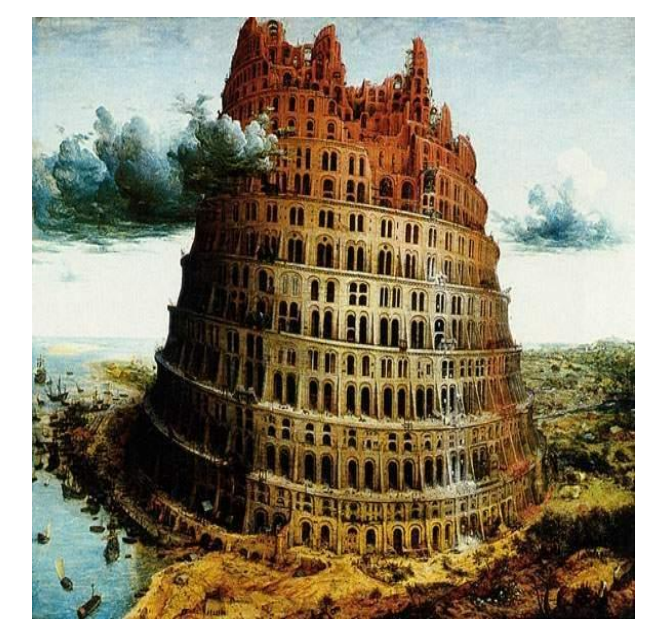

## **Переработка знаний**

*Начиная писать программу, невозможно знать достаточно.* 

В основе создания модели лежит переработка знаний.

**Переработка знаний** - получение информации о предметной области в удобной, понятной и структурированной форме.

Непрерывное обучение, в процессе итерационной разработки постоянное изучение предметной области в процессе формирования модели и общения со специалистами\пользователями.

## **Task Tracker: первое приближение**

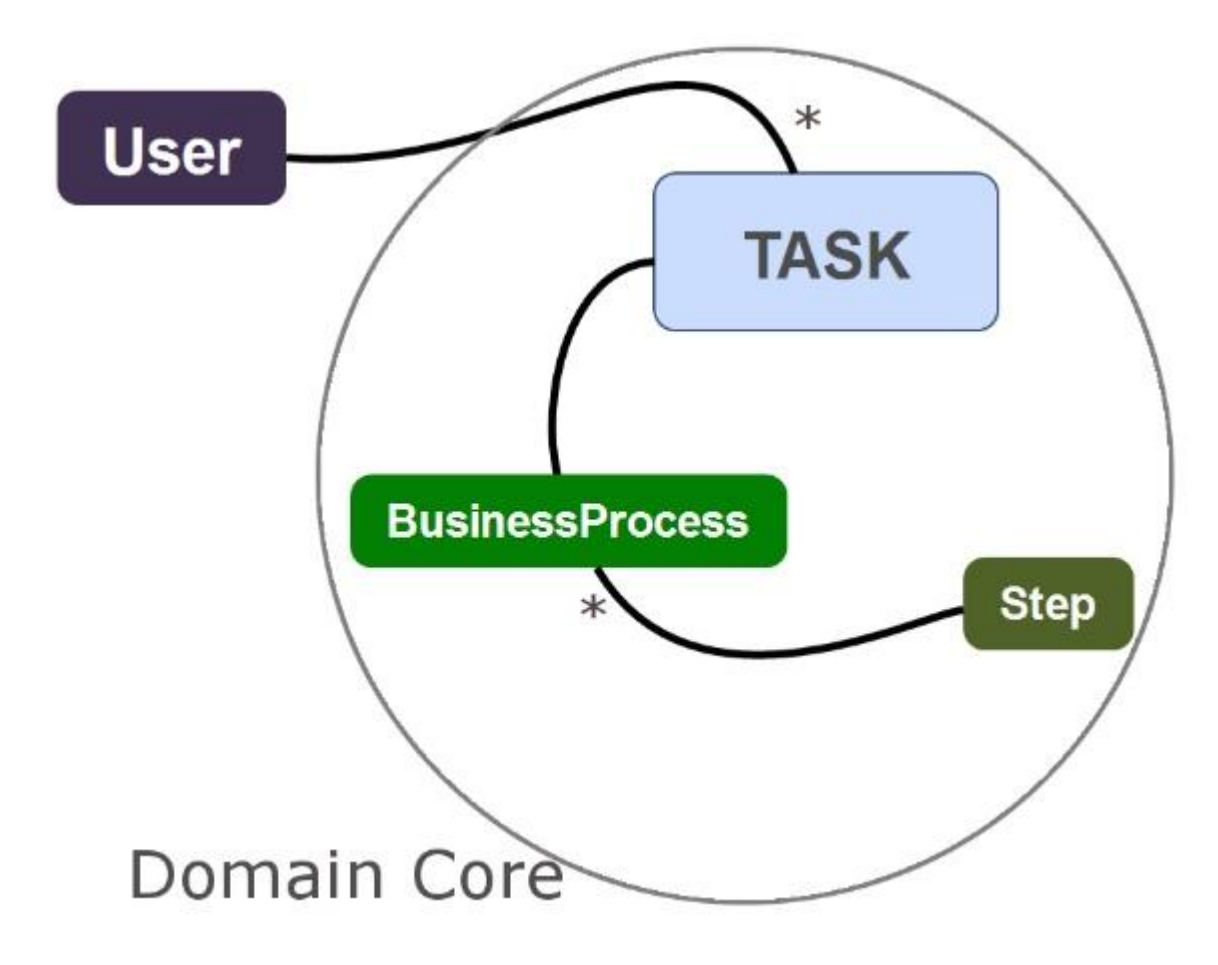

### **Единый язык:**

- •Task Tracker
- •User
- •Task
- •BussinesProcess
- Step
- •Domain Core

## **Углубленная модель**

**Углубленная модель** – модель, которая наиболее точно описывает предметную область.

### **Инициализация:**

- ответ на проблему в коде;
- пропущено важное понятие;
- •модель не отражает предметную область;
- реализацию и модель не получается синхронизировать;
- •Кризис\тупиковая ситуация при разработке.

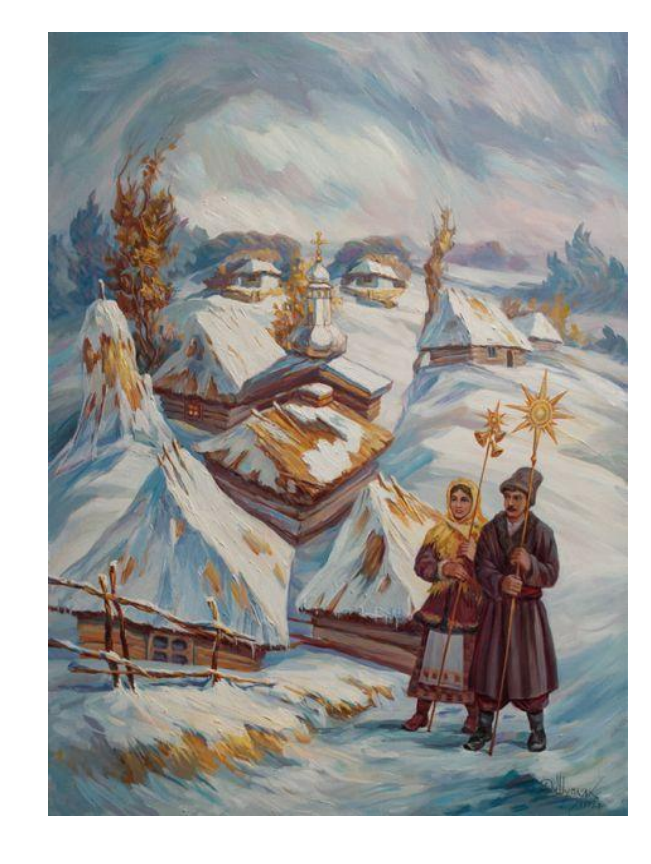

## **Task Tracker : Углубленная модель**

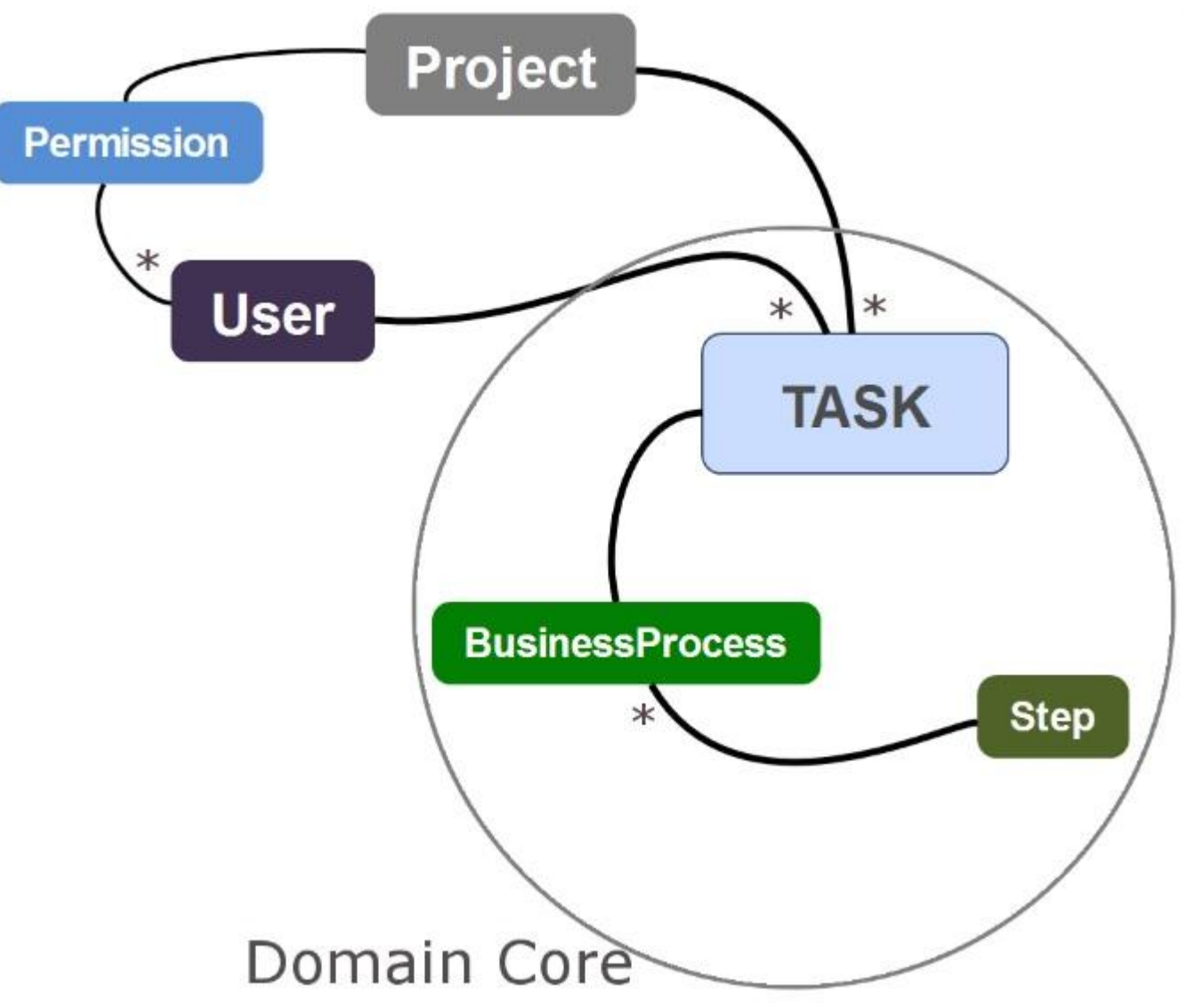

#### **Единый язык:**

- •Task Tracker
- •User
- •Task
- •BussinesProcess
- Step
- •Domain Core
- Project
- Permission

### **Составляющие эффективного моделирования**

- **• Единый язык** язык, основанный на модели;
- **• Информоемкая модель** модель максимально точно отражает предметную область;
- **• Проектирование по модели (MDD)** реализация полностью отражает модель;
- Спроектированная модель придерживается принятых в среде разработки парадигм программирования;

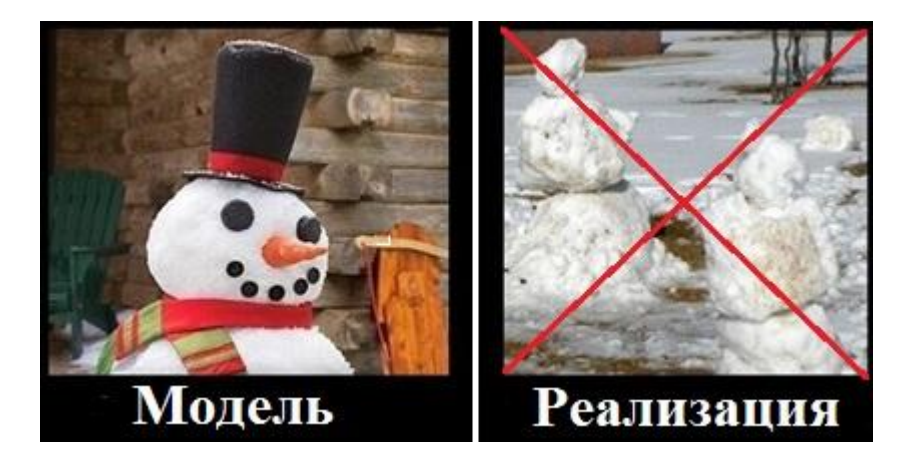

- **• Дистилляция**  модель не содержит знаний не из предметной области;
- **• Эксперименты и мозговые штурмы.**

# **DDD в крупномасштабных проектах**

- Ограниченные контексты;
	- Карта контекстов;
- Взаимосвязи между контекстами:
	- Общее ядро;
	- Заказчик-поставщик;
	- Конформист;
	- Предохранительный уровень;
	- Отдельное существование;
	- Службы с открытым протоколом.
- Непрерывная интеграция;
- Разделение модели по уровням;
- Дистилляция:
	- Выделение ядра модели;
	- Выбор целей рефакторинга;
	- Декларативное программирование.

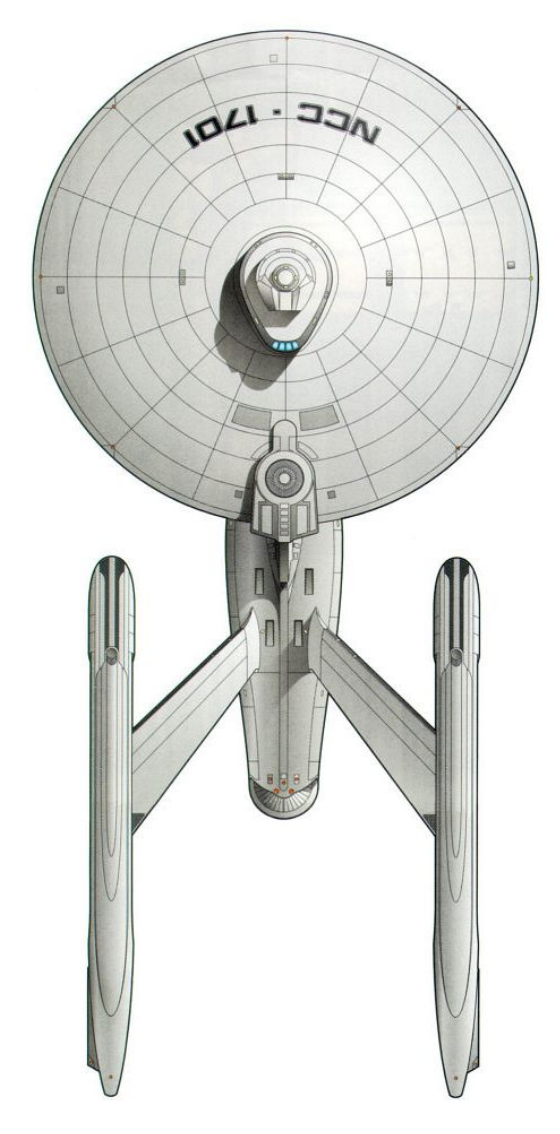

### **Заключение**

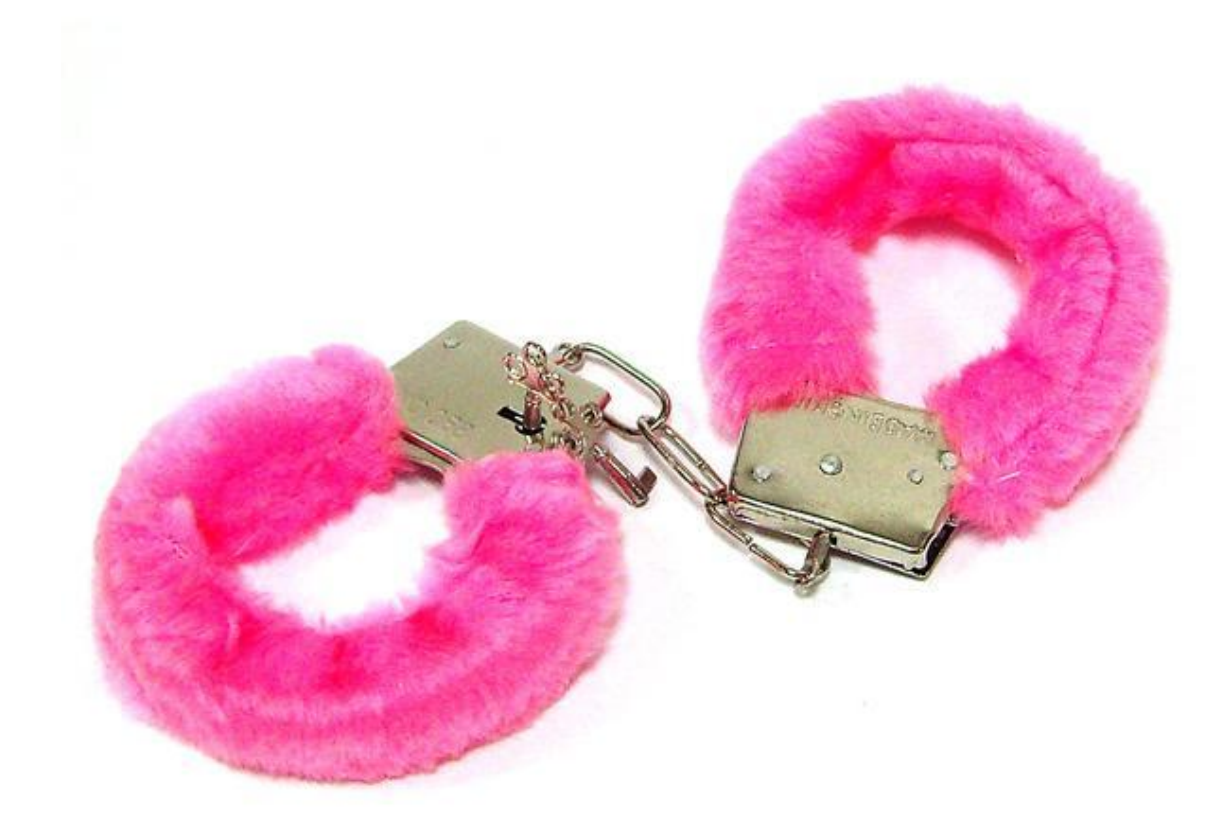

## **Объекты модели**

- •Сущность
- •Объект-значение
- •Сервис
- Модуль
- •Агрегат
- Фабрика
- •Хранилище
- $? ? ?$

## **DDD не говорит тебе, как писать код**

- •Абстракция. Инкапсуляция. Наследование. Полиморфизм.
- •SOLID
- •KISS
- •GoF
- •ORM
- $\bullet$  . . .

**Пример DDD :** реализация биллинга телефонного оператора.

Кратко про биллинг:

Комплекс процессов и решений, ответственных за сбор информации об использовании телекоммуникационных услуг, их тарификацию, выставление счетов абонентам, обработку платежей (wiki)

Основные функции: **Тарификация услуг(звонков), хранение истории** Выставление счетов Обработка платежей

## Тарификация <del>услуг</del>звонков

Клиент может звонить(и звонки тарифицируются в соответствии с тарифом клиента), менять тариф, пополнять баланс

Клиент может звонить :

Клиент звонит на номер, после разговора у него с баланса списываются деньги в соответствии с его тарифом. Если баланс отрицательный, клиент не может позвонить – выдается сообщение об ошибке.

Объекты модели:

- •Клиент
- •Тариф
- •Баланс
- •Звонок? Номер?
- •Операции:
- •Звонить?
- •Списание средств с баланса (Тарификация)?

#### **Звонок изнутри, со стороны оператора:**

С сим-карты поступает звонок на номер. Если на сим карте недостаточно денег, выдается сообщение об ошибке. Иначе звонок совершается. По окончанию звонка с баланса сим карты списываются деньги в соответствии с правилом тарификации по тарифу

Объекты модели:

- Сим карта
	- Клиент ( ! Оставили, потому что … )
	- Тариф
		- Правило тарификации
	- Баланс
- Звонок

Операции:

- Звонить => Сервис, который инициирует звонок
- Списание средств с баланса => Сервис тарификации

### Посмотрим код.

## Выставление счетов

В зависимости от тарифа ежемесячно клиенту выставляется общий счет, суммируется абонентская плата и подключенные к симке услуги, с учетом времени пользования. Если услугу подключили и отключили в один день, то в счет попадает сумма за весь день пользования

?????

Я: Абонентская плата – это признак тарифа?

Я: Подключенные услуги – что услуги, подключенные к тарифу?

B: Да, у тарифа может быть абонентская плата, или её может не быть.

B: Нет, услуги подключаются на сим карту, при смене тарифа должны оставаться

Новые объекты:

- •Тариф
	- Абонентская плата
- •Сим-карта
	- Услуга
- •Общий счет

## Всё хорошо, но нет

Тариф Услуга Клиент?

- •Как оно работает?
- •Откуда оно взялось?
- •Что с ним будет дальше?
- •Если мы это поменяем здесь и сейчас, кто должен увидеть эти изменения?

### B: А давай ещё АРМ добавим и систему информирования? У нас ведь всё написано, это ж быстро

Я: Нет.

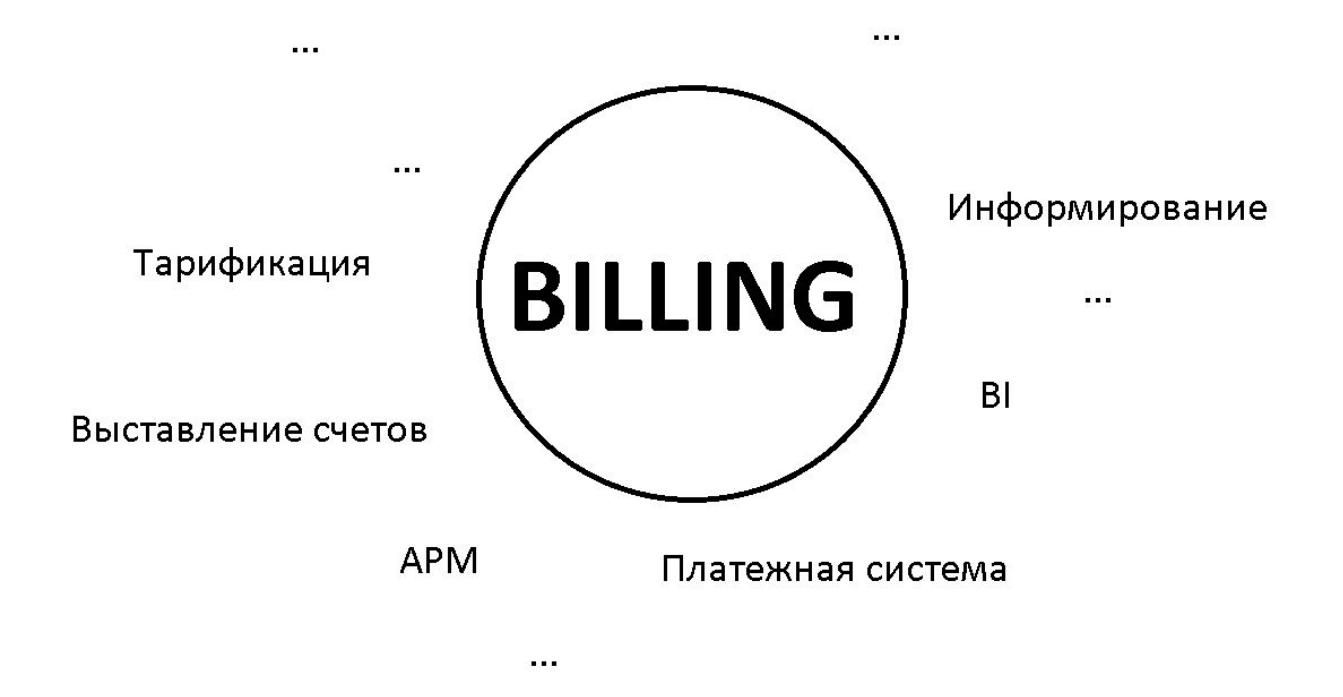

## **Список использованной литературы**

- Эрик Эванс: Предметно-ориентированное проектирование (DDD): структуризация сложных программных систем;
- Флойд Маринеску и Эйбел Аврам: Domain-Driven Design Quickly;
- Презентация Tados'а по DDD: Предметно-ориентированное проектирование.
- https://habrahabr.ru/post/158277/ Парадигмы программирования. Data Driven vs Domain Driven
- https://habrahabr.ru/post/258693/ Снова о разработке на основе предметной области (Domain-Driven Design, DDD)
- https://habrahabr.ru/post/173893/ Проектируем по DDD. Часть 1: Domain & Application

### **Первая версия примера**

![](_page_27_Figure_1.jpeg)

Непонятно, но прикольно получилось.